### **Technology solutions for managing and computing on largescale biomedical data**

Charles Schmitt CTO & Director of Informatics RENCI

Brand Fortner Executive Director, iRODS Consortium

Jason Coposky Chief Technologist, iRODS Consortium

renci

RESEARCH \ ENGAGEMENT \ INNOVATION

# **Acknowledgements**

- Presented work funded in part by grants from NIH, NSF, NARA, DHS, as well as funding from UNC
- Teams involved include:
- *DICE team at UNC and UCSD*
- *Networking team at RENCI and Duke*
- *Data sciences team at RENCI*
- *UNC Dept of Genetics, Research Computing, Lineberger Comprehensive Cancer Center, NC Tracs Institute, Center for Bioinformatics, Institute for Pharmacogenetics and Personalized Treatment*
- *UNC HealthCare*
- *Multiple members of the iRODS community*

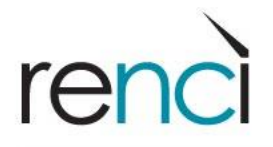

# **iRODS – an Overview**

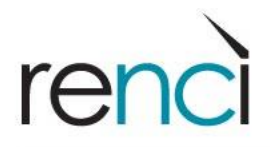

## **What is the iRODS Data Grid Middleware?**

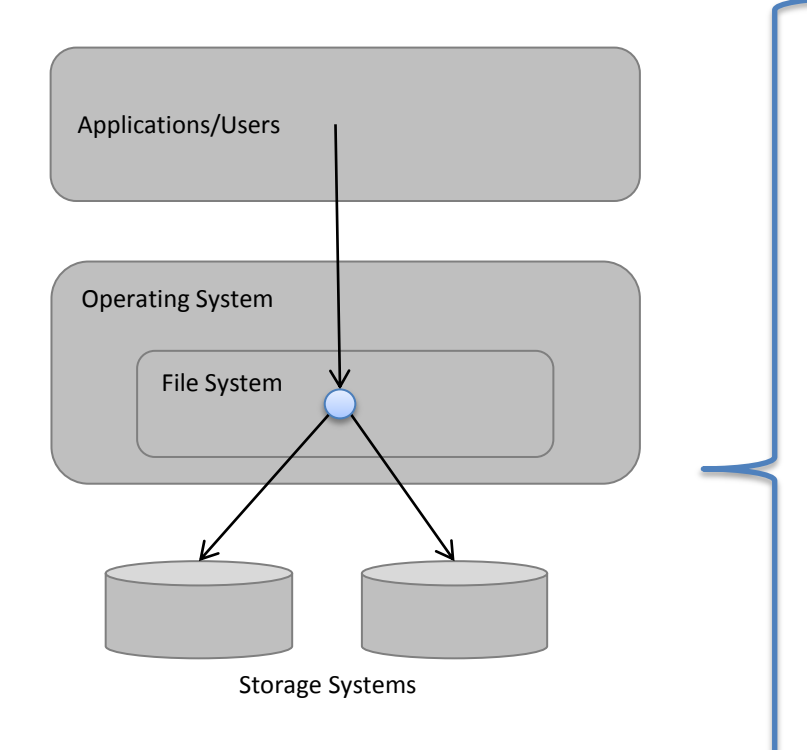

- Applications access data through OS managed file systems
	- RDBMS, web services, office tools,
- Standardized interface

…

- POSIX operations
- Limited metadata
- Hierarchical filesystem
- Alternative interfaces to storage are becoming more common:
	- Object Stores, Cloud Stores

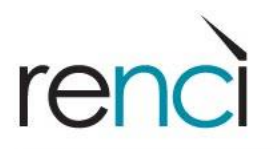

## **What is the iRODS Data Grid Middleware?**

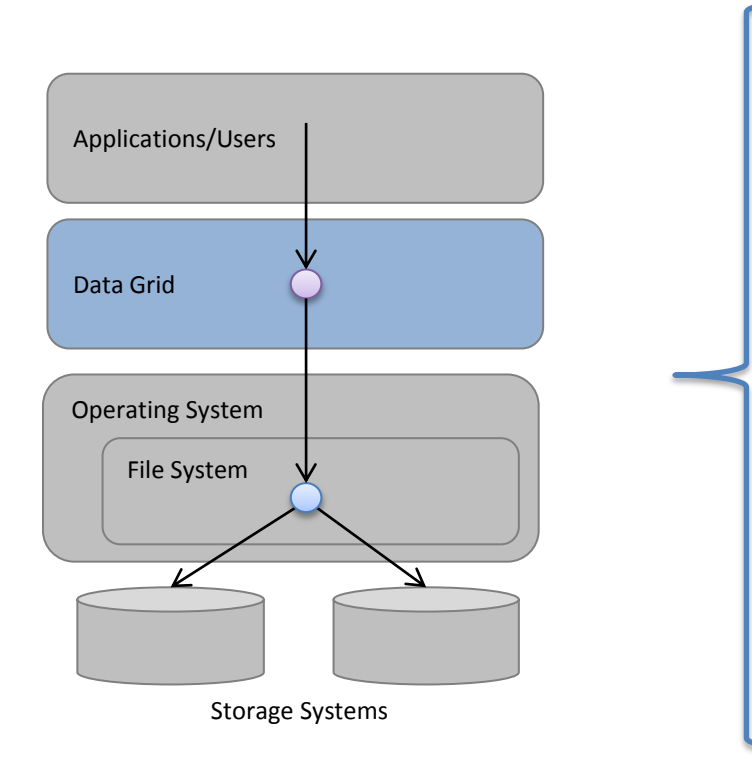

- A middle layer, providing:
	- Uniform interface to POSIX and non-POSIX data systems
	- Running in user space
- Plus, lots of additional capabilities

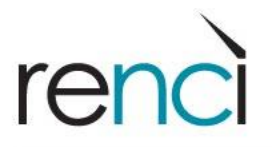

# **Middleware for Distributed Data**

Shopping Cart **Browse** Search-Tools-Account ... / 2010 New Student Orientation / 4920573409 07fa3008b2 o.jpg CRefresh | ONew Folder | EBrowse | 0 Info  $\sqrt[3]{3}$ **★Star File | ODownload | I Add to Cart | / Rename | filDelete** ▲ /lifelibZone/home/public  $\triangleright \equiv$  Examples  $\triangleq$  Manual 4920573409 07fa3008b2 o.jpg Lifetime Library Manual 1.pdl  $\triangle$  SILS Photos  $\triangleright \equiv$  flickr  $\triangleq$  Albums  $\triangleright$  2009 New Student Orientat Info Metadata Sharing Tickets Audit  $\triangleright$  2010 Holiday Party 4 2010 New Student Orientat 4920573409 07fa3008l 4920574569 54b2e569 Info 4920575043\_f1eb36dc 4920576249\_37de97d8<br>4920576887\_54ddb7e3<br>4920576887\_54ddb7e3<br>4920580727\_1dcbe405 Basic information, including update of tags and a description 4920581227\_a9101543 4920581901 a2daef4b 4920582425 eeb5cc8a 4920582863 14f4856co 4920584745 0872e2d1 4920585933 a7ba499e 4920586471 3e18e417 4920587107 6c16bf3ea 4920587697\_5626cb73 Data Grid Data Grid Data Grid

- Distributed discovery and access
	- By data organization
	- By metadata
- Unified namespace
- Multiple client applications and APIs
- *Breaks dependency between applications/users and where/how data is stored*

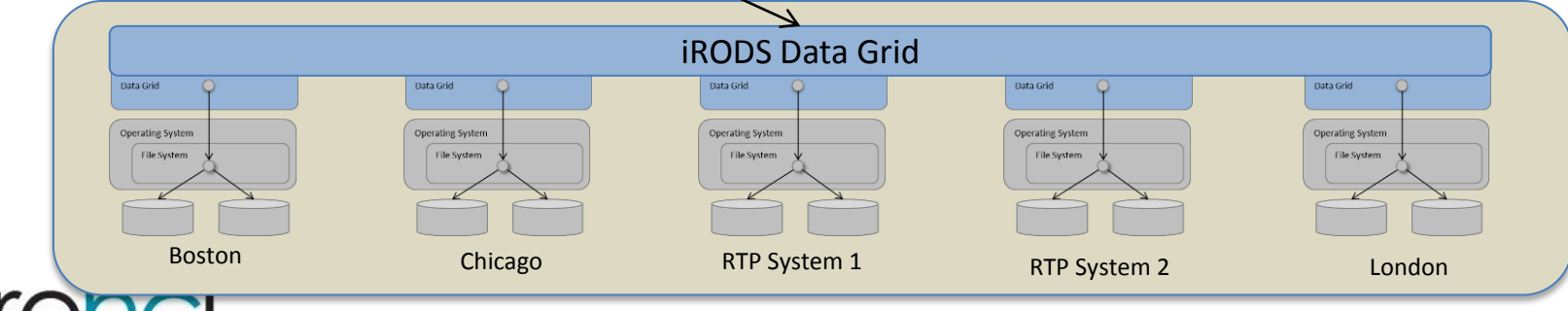

# **Centralized Metadata for Distributed Data**

### Example Metadata:

*Logical Name: /RDDept/LabX/Flow/Study1 Physical Name:/London/var1/proj/labx/stuff Lab PI: Jane Doe Date: 12/1/2010 Time: 01:45:12 Study: Proliferation optimization studies Data Source: Flow Cytometer Assay Conditions: Data captured under ….*

- Centralized database for metadata
- Access and search by metadata
	- Across data grid
- Open schema, open editing
	- Or restricted by policies
- Driver for more powerful capabilities

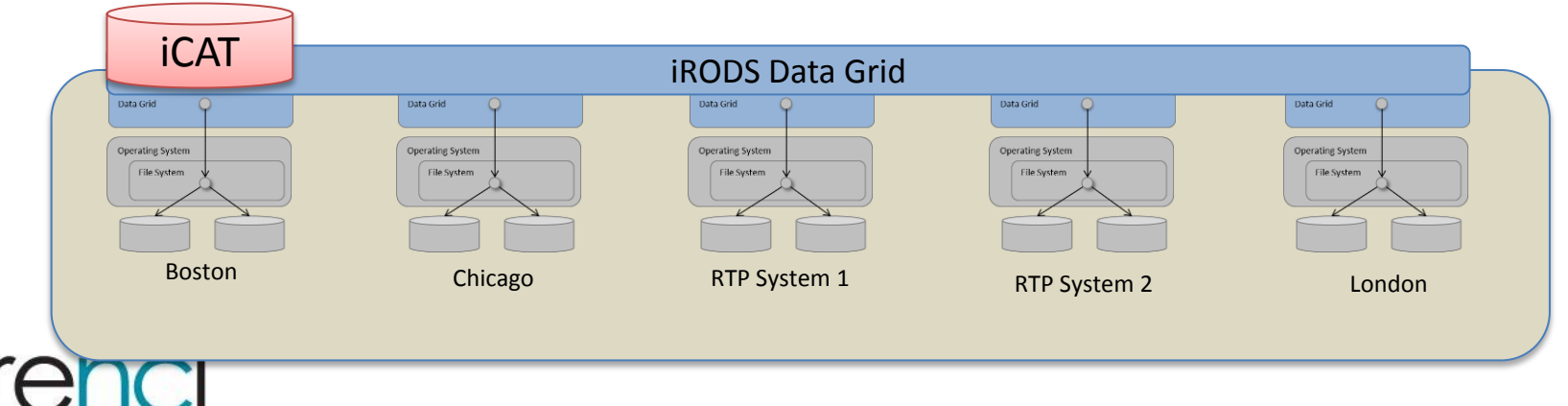

# **Executable Policies**

Manage Organizational and Community Policies

- automate administrative tasks
	- E.g., replicate data to partner labs
- enforce management policies
	- E.g., delete all data older than 1 month
- evaluate assessment criteria
	- E.g., validate checksums on all data files
- Policies enforced by Rules:
- Rules executed by Rules Engines (RE) distributed across the grid
- *A way to automate and manage distributed data management tasks*

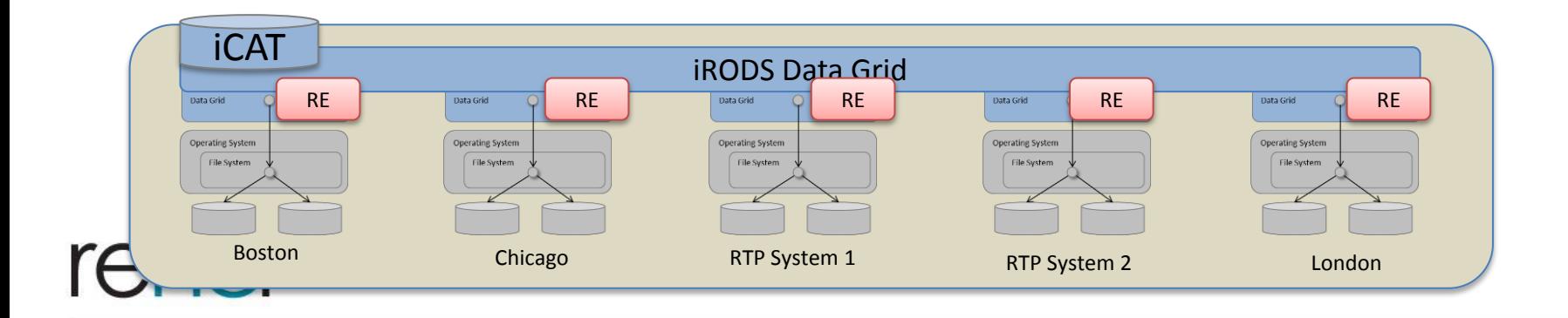

# **Executable Policies**

Complex policies , even data management workflows, can be automated

- Example:
	- On file ingest to iRODS, detect if data is image. If so, tag the file as 'image=yes', then
		- Generate multi-resolution thumbnails, then
		- Replicate thumbnail to storage systems used by web servers
	- On a nightly basis, run image analysis on files tagged as 'image=yes' and tag image as 'embedded barcode=yes/no'
	- On tagging file as 'embedded barcode=yes'
		- Add image file and barcode to product catalog database

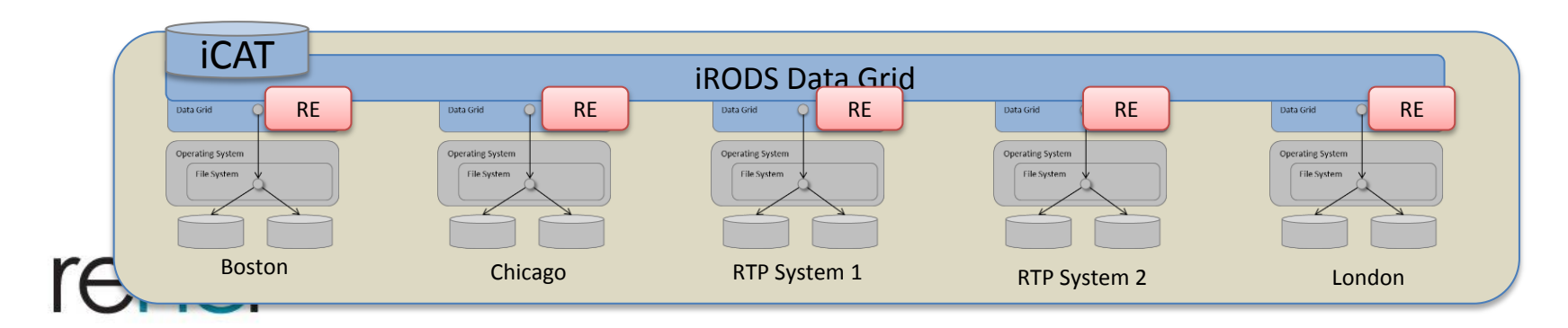

# **Storage Virtualization**

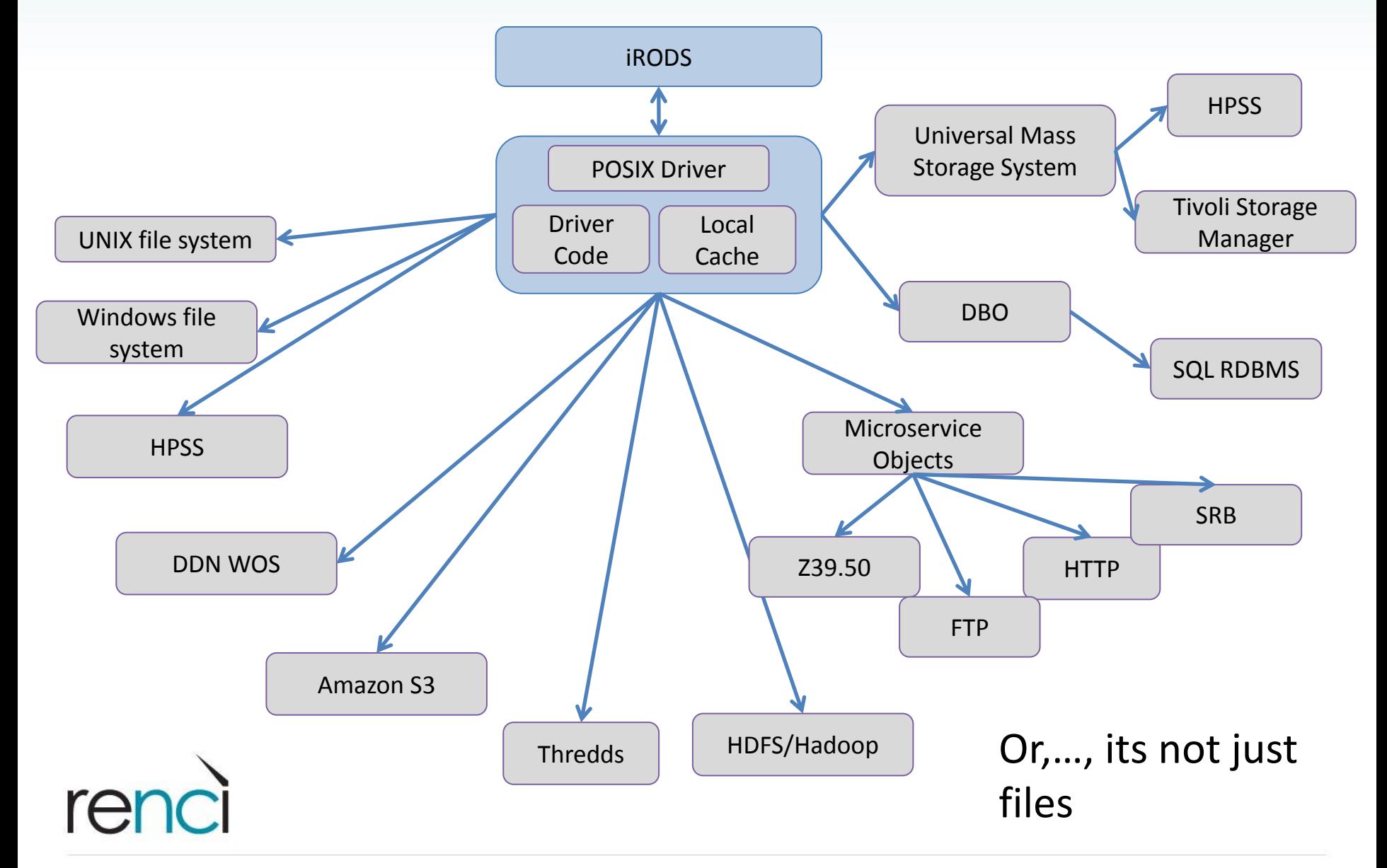

# **What is iRODS used for?**

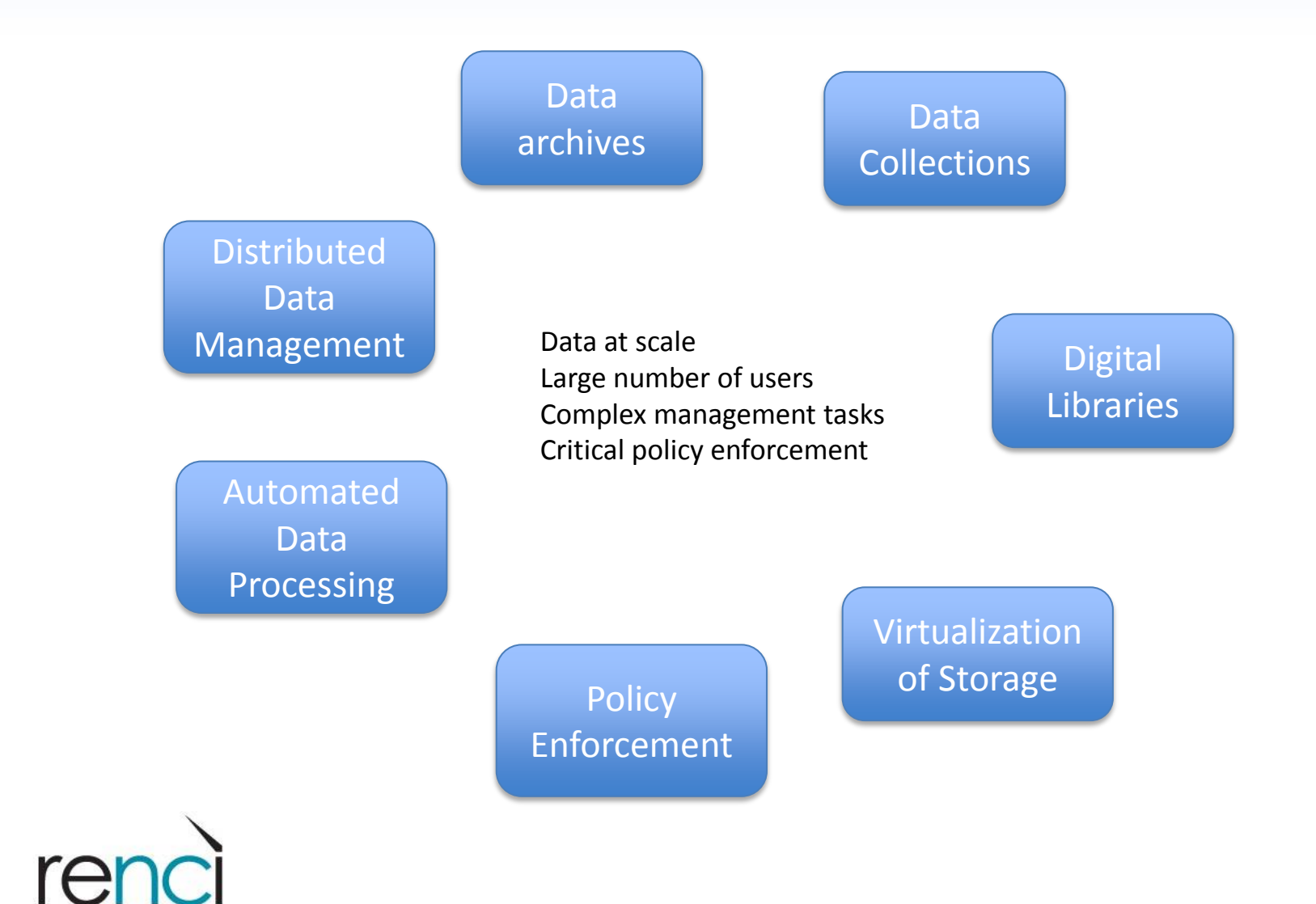

# **iRODS Users - examples**

#### • Federal Users

- National Aeronautics and Space Administration
- National Oceanic and Atmospheric Administration
- National Archives and Records Adminstration
- National Optical Astronomy Observatory
- USGS

### • Non-profit/Institutional Users

- Broad Institute
- International Neuroinformatics Coordinating Facilities
- Wellcome Trust Sanger Institute
- French national high-performance computing center (CCIN2P3)
- CineGRID

#### • Commercial Users

- DOW Chemical
- Bejing Genome Institute

#### • Resellers/Redeployers

- Distributed Bio
- Computer Sciences Corporation (CSC)
- Cleversafe

### • Academic Users

– Too many too list

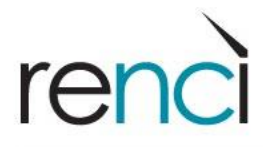

# **iRODS Users - examples**

### • Proven at scale:

- iPlant 15k users
- French National Institute for Nuclear Physics and Plasma Physics over 6 PB
- Wellcome Trust Sanger Institute 20+ Pb
- Australian Research Collaboration Service 1024 storage resources
- NASA Center for Climate Simulations 300 million attributes
- Cinegrid sites across Japan-US-Europe

### Solid foundation:

- SRB: initial product (developed by DICE Group, owned by General Atomics) in 1997
- iRODS: rewrite of SRB by DICE Group in 2006; currently on version 3.3
- Enterprise iRODS: mission critical distribution co-developed by RENCI and DICE in 2012
- Support:
	- Community of developers from groups worldwide
	- Independent groups offering consulting and support and development
	- iRQDS Consortium offering formal support, training, involvement, and development help

# **Policies – the unique aspect of iRODS**

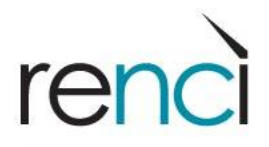

# **Policy-driven data management**

- *Policies* are intentions about data management
- iRODS implements policies as executable *rules*
- iRODS provides *Policy Enforcement Points* to enact rules
	- Action: create user, delete user, data delete, …
	- PreAction: modify metadata, modify access control, …
	- PostAction: create resource, delete resource, …
- iRODS provides State information to guide rules
	- Metadata, grid status, user status, …

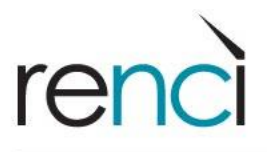

# **iRODS Rules: defining the policies**

- Server-side workflows Action | condition | workflow chain | recovery chain
- Action is (possibly parameterized) name for rule
- Condition test on any attribute:
	- Collection, file name, storage system, file type, user group, elapsed time, descriptive metadata
- Workflow chain:
	- Micro-services / rules that are executed at the storage system
- Recovery chain:
	- Micro-services / rules that are used to recover from errors

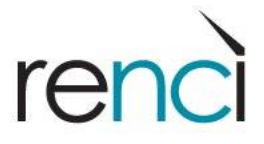

## **iRODS Micro-Services: support the rules**

### • Functional snippets that wrap a well-defined process

- Compute checksum
- Replicate file
- Integrity check
- Zoom image
- Get tiff image cutout
- Downloads data from NCBI
- Written in C or Python
	- Web services, external applications, can be wrapped as microservices
- Can be chained to perform complex tasks

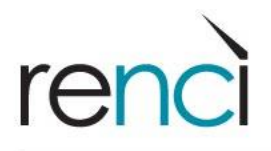

## **iRODS Micro-Services**

- Over 300 published microservices
- Pluggable: write, publish, re-use

Examples: msiRenameLocalZone msiRemoveKeyValuePairsFromObj msiTarFileExtract, msiTarFileCreate msiWriteRodsLog msiSetACL msiGetDataObjACL msiLoadMetadataFromDataObj msiGetUserInfo msiGetUserACL msiMergeDataCopies

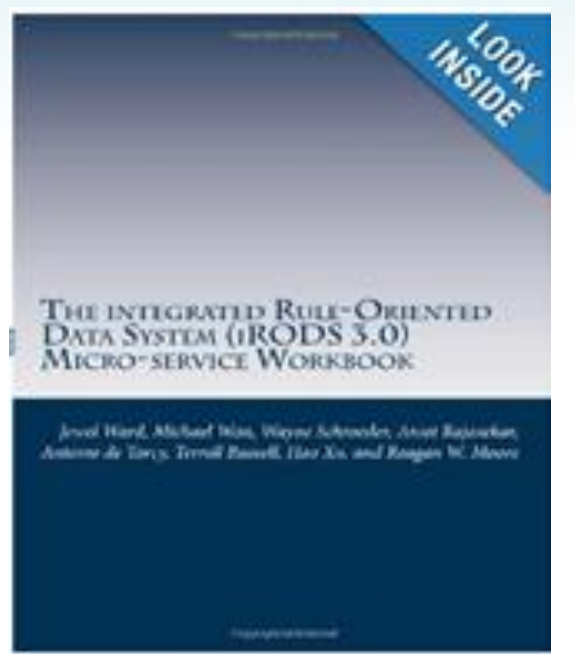

#### **iRODS Primer: integrated Rule-Oriented Data System (Synthesis)** Lectures on Information Concepts, Retrieval, and Services) Paperback -

January 19, 2010 by Arcot Rajasekar (Author), Reagan Moore (Author), Chien-yi Hou (Author), Christopher A. Lee (Author) & 9 more **★★★★**★ ▼ 1 customer review

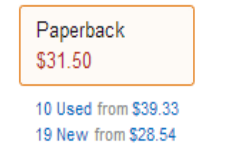

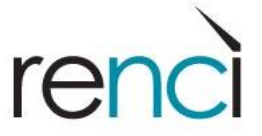

….

## **Rules – some examples**

```
Rule_name (*arguments) { 
     on (expression) { 
          microservice1 (…,*arguments); 
          microservice2 (…); 
     } 
}
```

```
acPostProcForPut {
on ($objPath like "*.txt") {
          msiDataObjCopy($objPath, "$objPath.copy");
     }
}
                              Existing microservicerer
```
## **Rules – some more examples**

```
//
// Set access control settings on input of data to irods
//
acPostProcForPut {
     on ( $objPath like /imxgam/*/rawdata/*) {
          msiSetACL("default ", "write", "admins", $objPath);
          msiSetACL("default ", "read", "experts", $objPath);
          msiSetACL("default ", "read", "utilisateurs", $objPath);
     }
     on ( $objPath like /imxgam/pixscan2/*) {
          msiSetACL("default ", "write", "admins", $objPath);
          msiSetACL("default ", " write", "experts", $objPath);
          msiSetACL("default ", "read", "utilisateurs", $objPath);
          msiSendMail(leesa@renci.org, "ACLs set",
                    "User $userNameClient set ACLs for $objPath."); 
     }
```
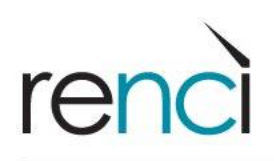

}

## **Rules – some more examples**

```
// Migration from disk cache to MSS delayed 1 hour after the file has
// been written in the cache. Retries up to 6 times until success with a
// time interval doubling between each attempt:
//
```

```
acPostProcForPut {
```
//

ON(\$objPath like "/ams/data/\*" || \$objPath like "/ams/mc/nt/\*" || \$objPath like "/ams/mc/2011B/\*") {

```
delay("<PLUSET>1h</PLUSET><EF>1h DOUBLE UNTIL 
       SUCCESS OR 6 TIMES</EF>") {
   msiSysReplDataObj('stageResc2','null');
}
```
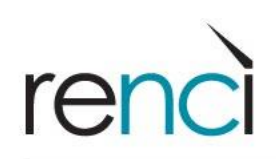

}

# **Use Cases - BGI**

Slides courtesy of Xing Xin

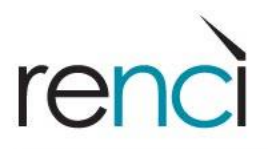

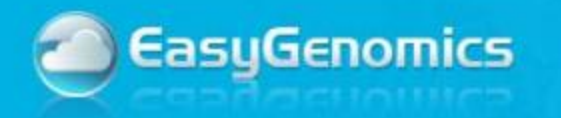

### • The world largest genome sequencing center

- 54 million registered files – 630 terabytes of data few sequencers.
- $\frac{150}{40}$  files,  $\frac{150}{40}$  convences  $\frac{250}{40}$  for convencing - Now more man 150 sequencers,  $\bullet$  Assembling IPCC ARS data into a vCDS that will provide the platform upon which NCCS's Earth NCCS's Earth NCCS's Earth NCCS's Earth NCCS's Earth NCCS's Earth NCCS's Earth NCCS's Earth NCCS's Earth NCCS's Earth NCCS's E

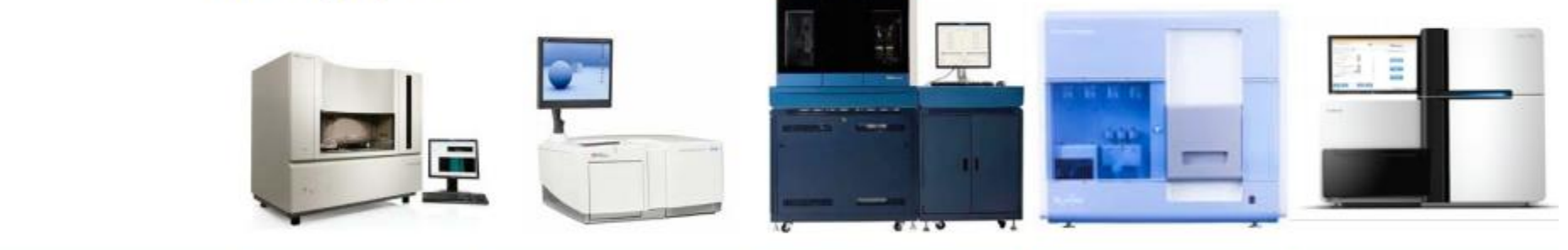

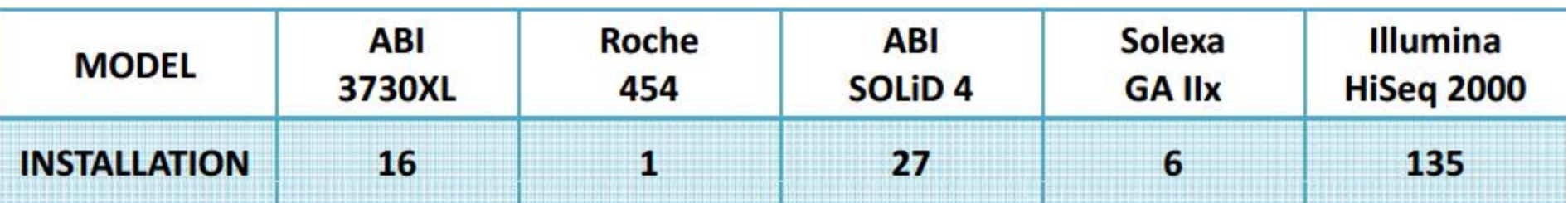

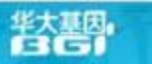

**BGI** 

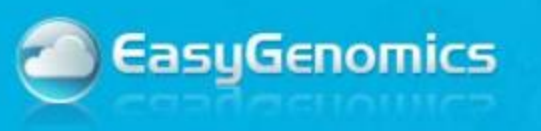

### **Data Flow**

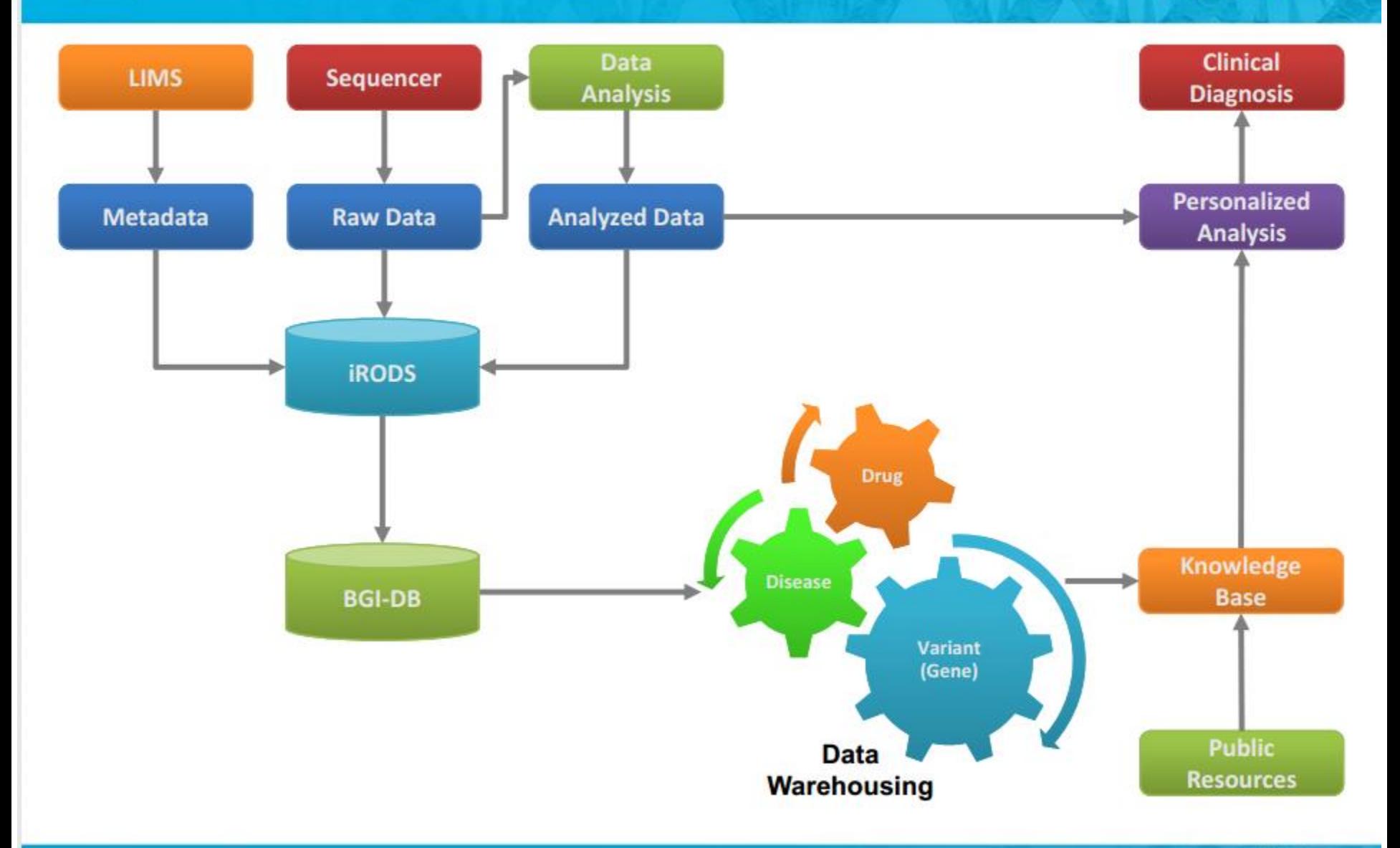

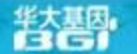

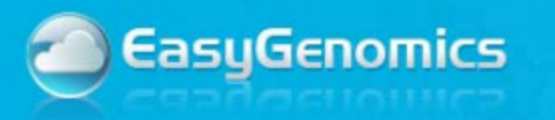

### **Data Flow - iRODS**

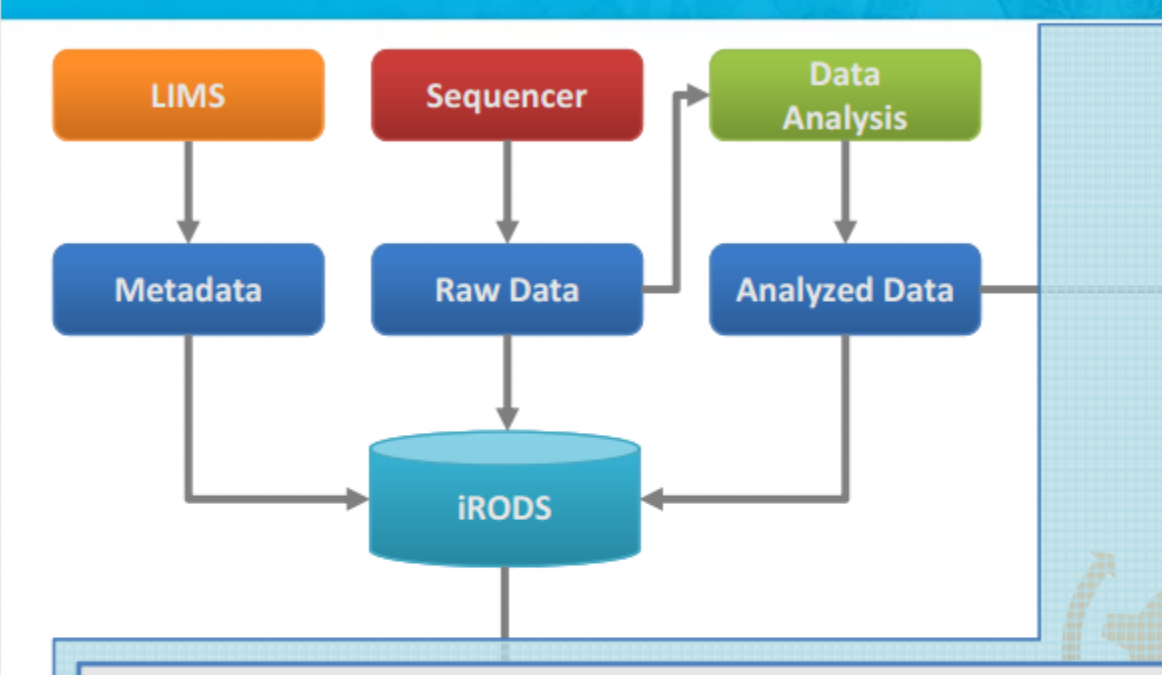

### **iRODS-based Data Management**

- Contents: raw data, analyzed data and related metadata ٠
- Data backup ٠
- **Fully integrated with LIMS**  $\bullet$
- Able to search and access any data according to the metadata from  $\bullet$ BGI data standard, e.g. project, sample, cohort, phenotype, QC, etc.
- Federation: integrate separate iRODS zones ٠

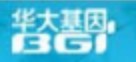

# **Use Cases - Sanger**

Slides courtesy of Peter Clapham

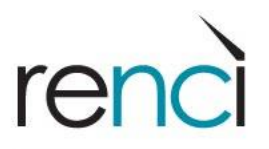

# **Research Programmes**

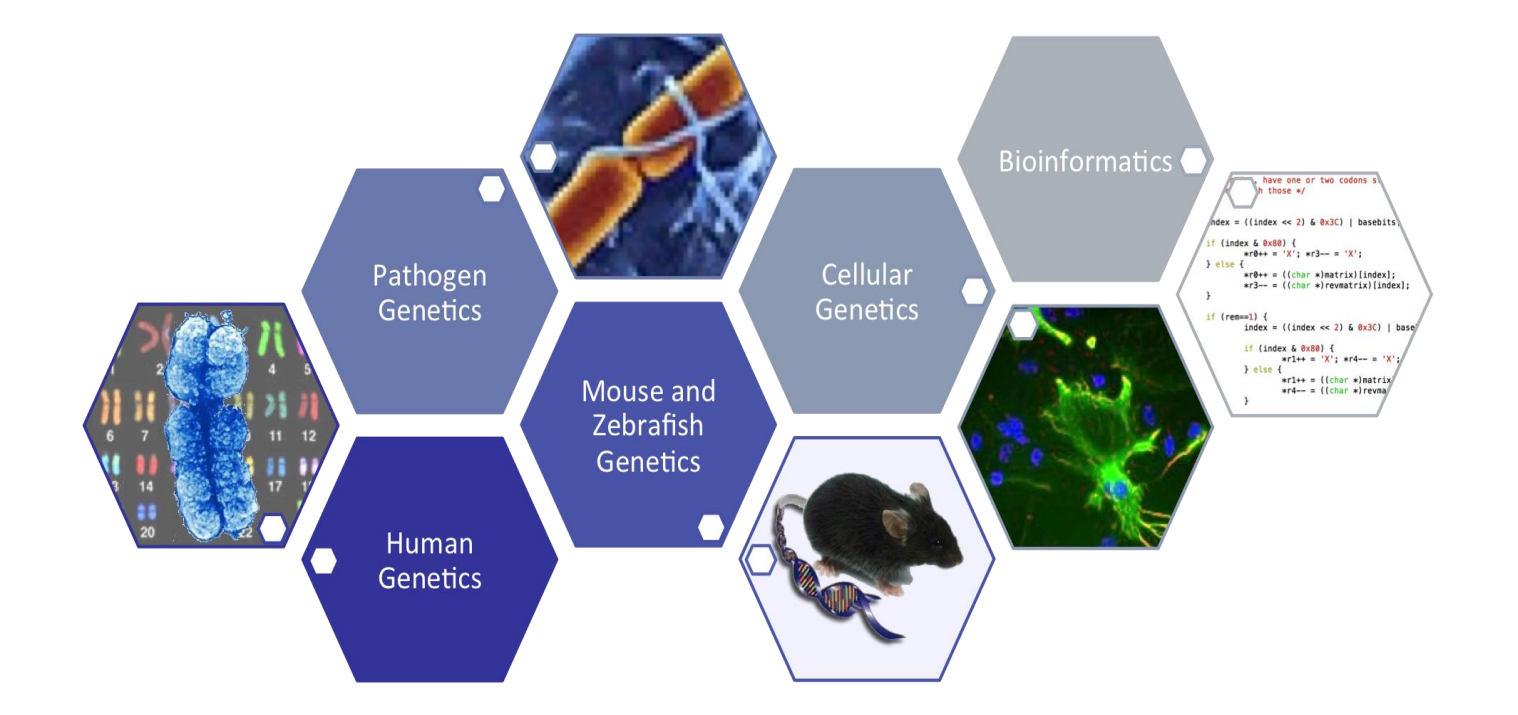

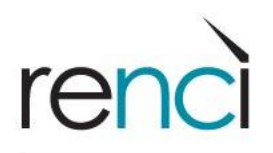

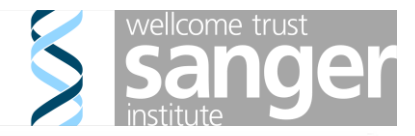

## **Sequence till 2011**

rer

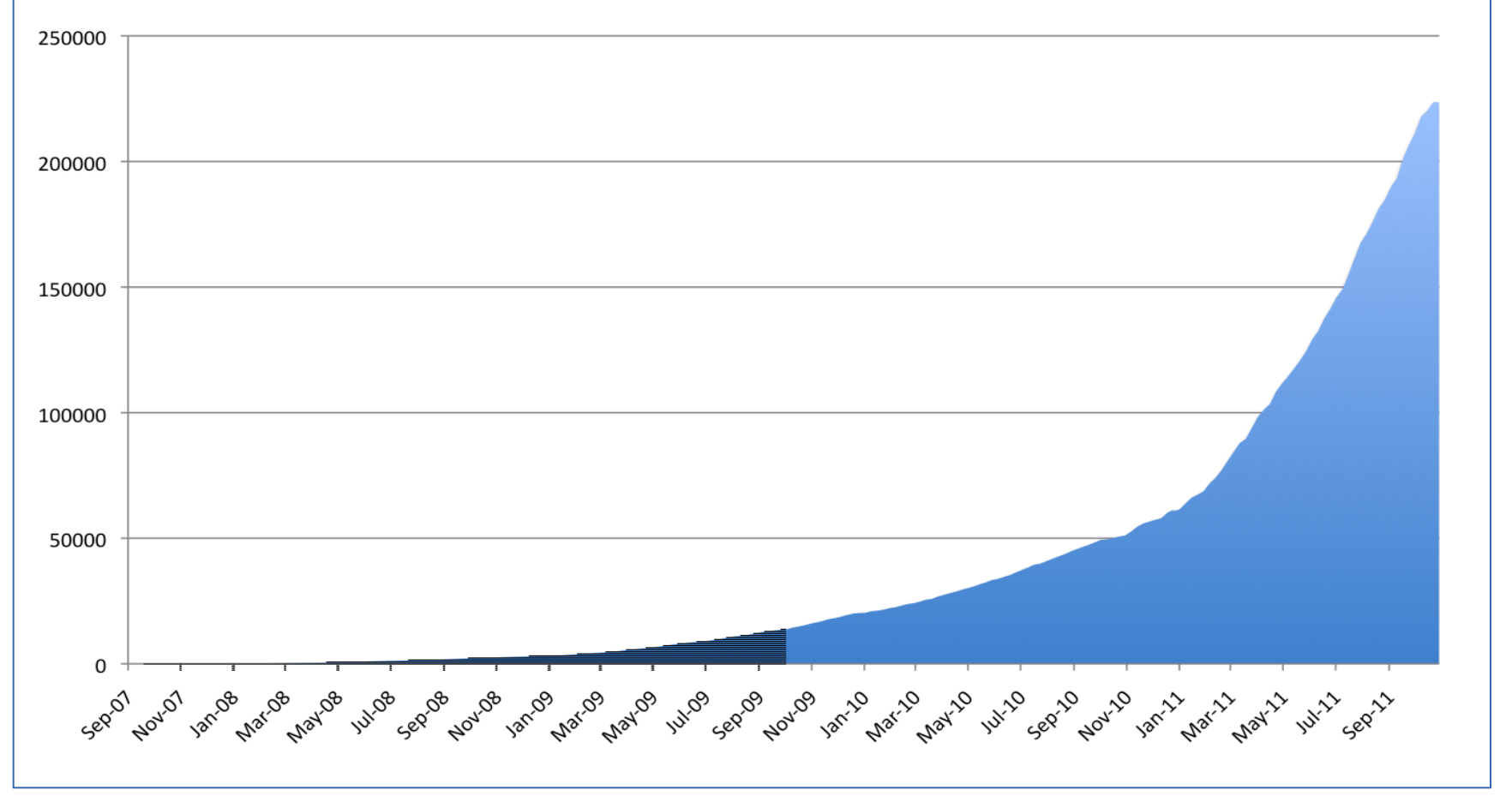

Today: 22+ Petabytes of Genomic Data

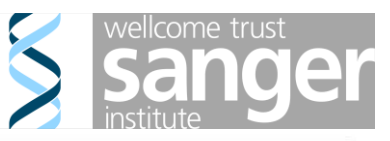

# **Beginnings**

Sanger was looking for a data management solution that:

Solid at it's core. 2 am support calls are bad(tm)

Vendor agnostic.

Sensibly maintainable.

Scalable, in terms of capacity and remain relatively performant.

Extensible

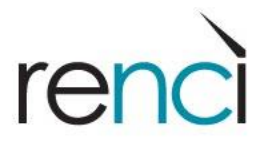

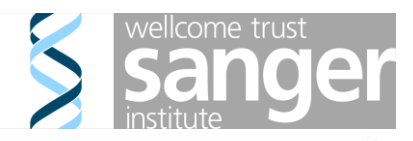

# **iRODS layout**

Data lands by preference onto iRES servers in the green datacenter room

Data is then replicated to Red room datacenter via a resource group rule with checksums added along the way

Both iRES servers are used for r/o access and replication does work either way if bad stuff happens.

Various data and metadata integrity Checks are made.

Simple, scalable and reliable (so far)

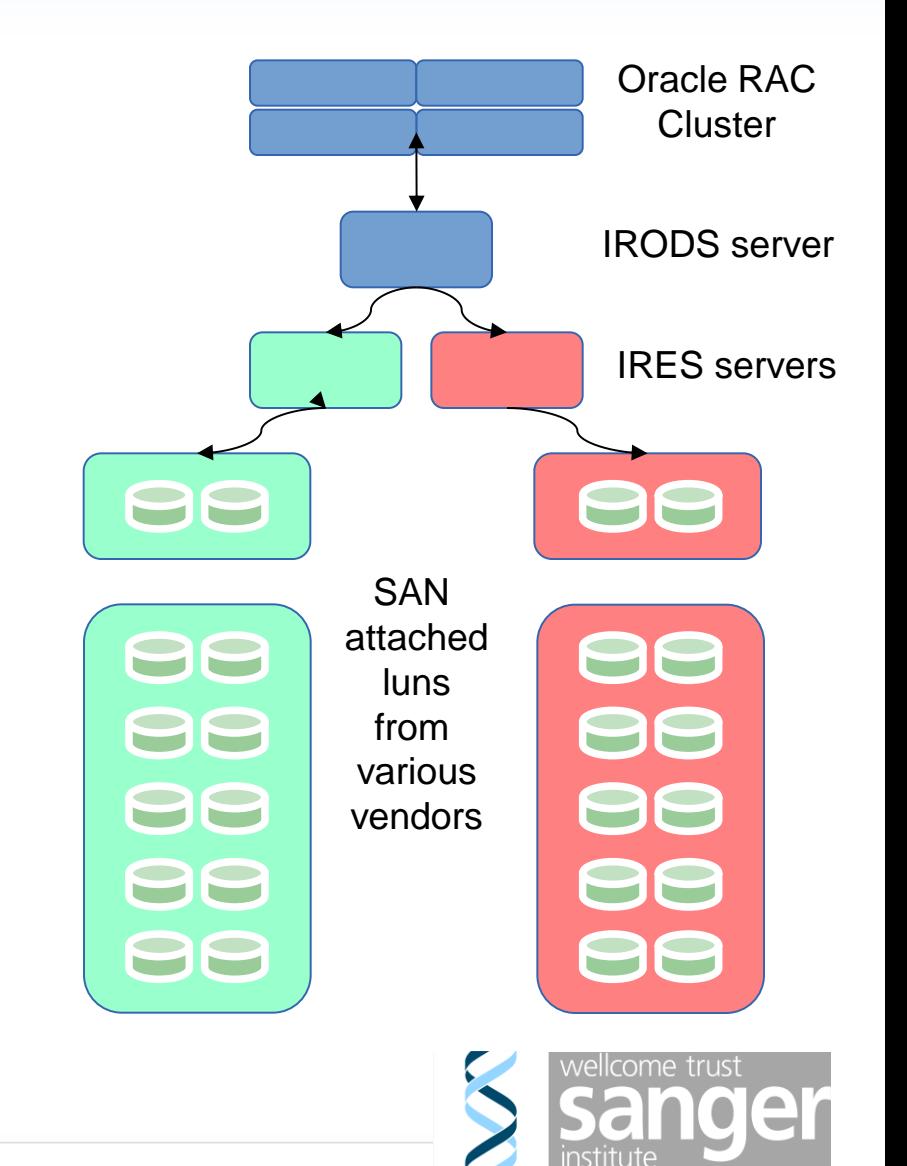

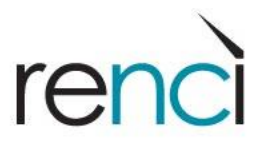

# **Metadata Rich**

### Example attribute fileds  $\rightarrow$

Users query and access data largely from local compute clusters

Users access iRODS locally via the command line interface

attribute: library attribute: total\_reads attribute: type attribute: lane attribute: is\_paired\_read attribute: study\_accession\_number attribute: library\_id attribute: sample\_accession\_number attribute: sample\_public\_name attribute: manual\_qc attribute: tag attribute: sample\_common\_name attribute: md5 attribute: tag\_index attribute: study\_title attribute: study\_id attribute: reference attribute: sample attribute: target attribute: sample\_id attribute: id\_run attribute: study attribute: alignment

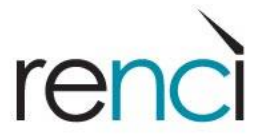

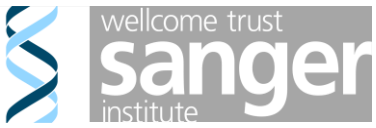

# **Sysadmin Perspective**

Keep It Simple works.

Reflected by very limited downtime aside from upgrades

The core has remained nicely solid

Upgrades can be twitchy (2.4  $\rightarrow$  3.3.1 over the past few year has not been without surprises...)

Some queries need some optimisation. Fortunately we have some very helpful DBA's

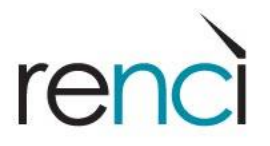

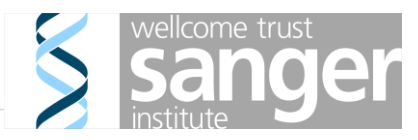

# **End User Perspective**

Users are particularly happy with the meta data rich environment.

Now they can find their files and gain access in a reliable fashion.

So far so good. Satisfied users.

So happy they've requested iRODS areas for their specific use purposes

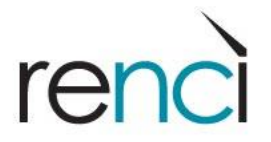

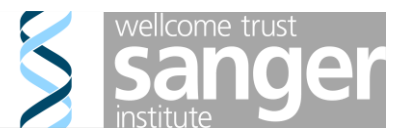

# **Federating Zones**

Top level zone (sanger) acts as a Kerberos enabled portal Users login here and receive a consistent view of the world.

Allows separation of impact between user groups

Zone server load

Different access control requirements.

Clear separation as groups consider implimenting their own rules within their zone

Each zone has it's own group oversight which is responsible for managing it's disk utilisation. Separation reduces horse trading and makes the process much less involved...

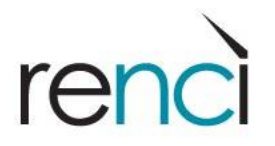

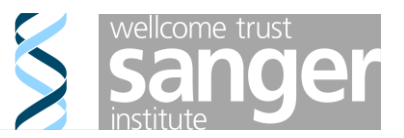

# **Sanger Zone Arrangement**

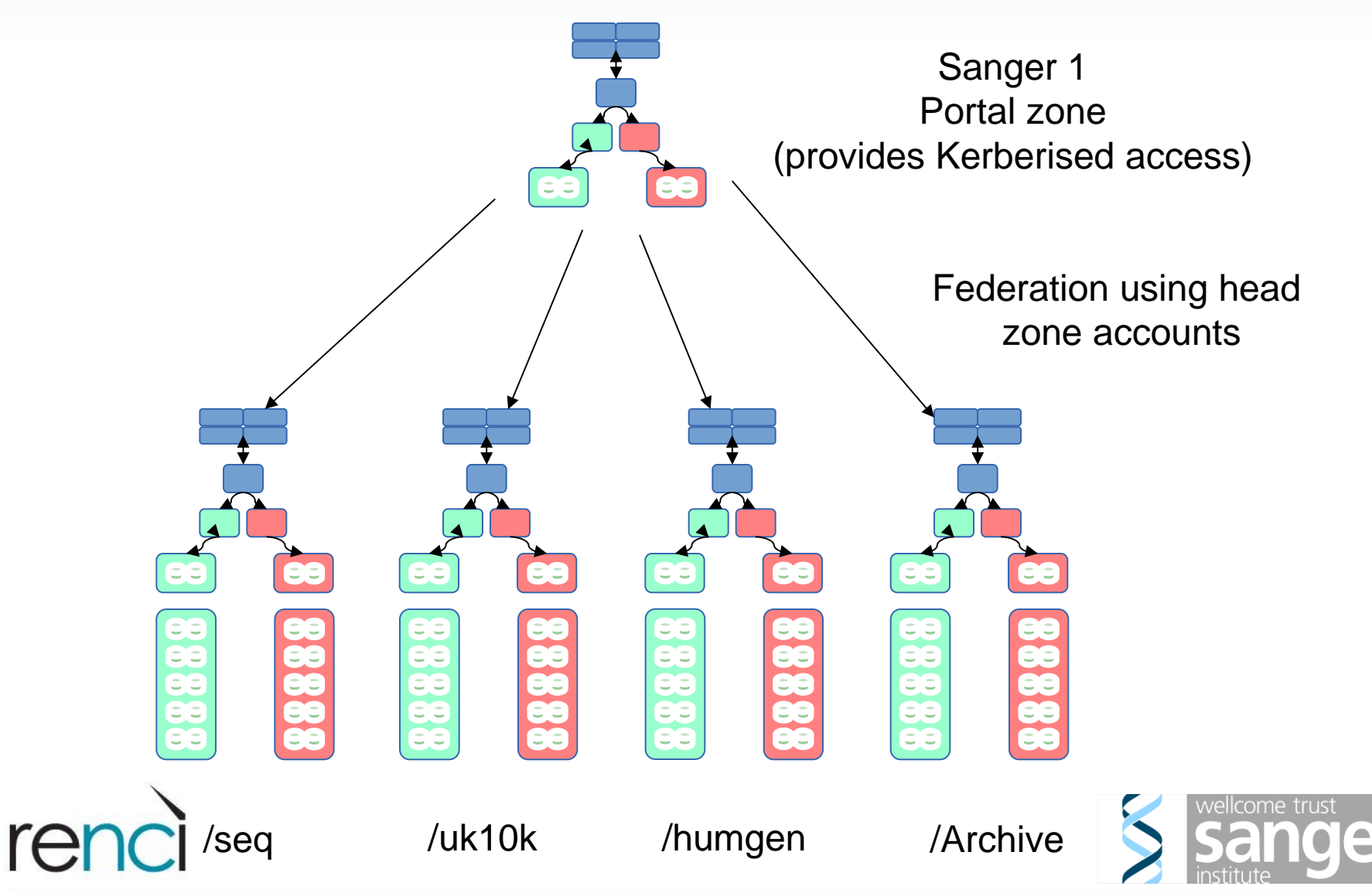

# **Pipeline Team Perspective**

In general stuff is fine BUT some particular pain points have been found.

The good news is that some have been addressed, such as improving client icommand exit codes (svn 3.3 tree) and the ability to now create groups and populate them as an igroupadmin.

Other pain points, data entry into iRODS is not Atomic.

No re-use of connections

Local use of Json formatting, not natively supported by iRODS clients

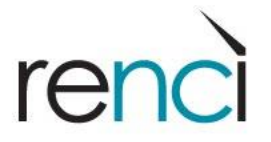

## **But iRODS is Extensible**

Java API

## Python API

C API

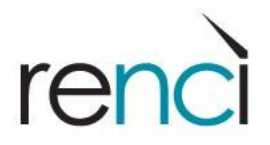

# **Baton**

Thin layer over parts of the iRODS C API **JSON support Connection friendly** Comprehensive logging autoconf build on Linux and OSX

Current state **Metadata listing Metadata queries Metadata addition** 

https://github.com/wtsi-npg/baton.git

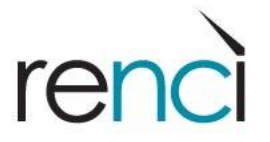

# **Use Cases - UNC**

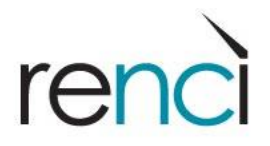

## **Managing Research Data: Genomics**

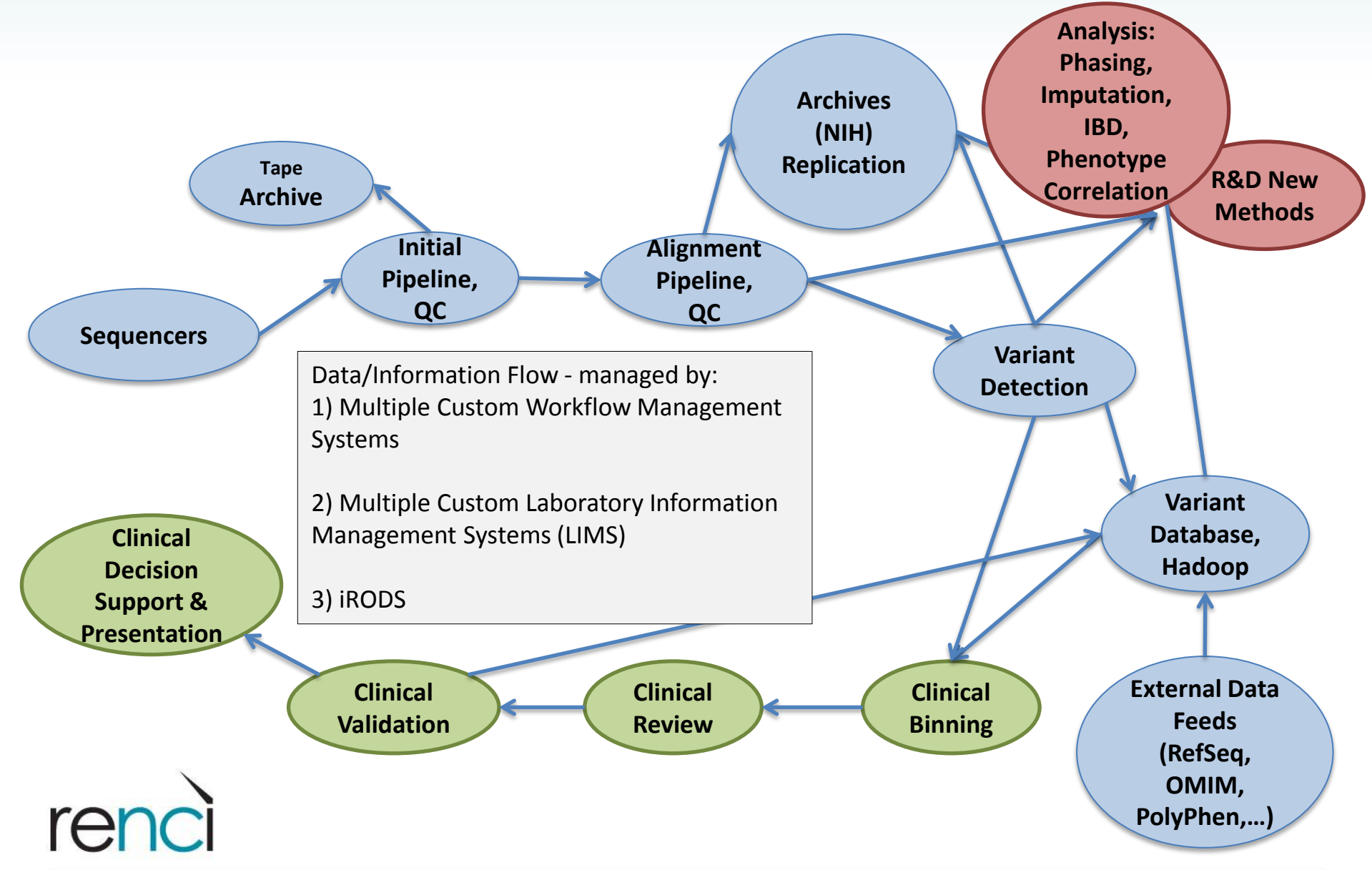

## **Genomics Primary Physical Infrastructure**

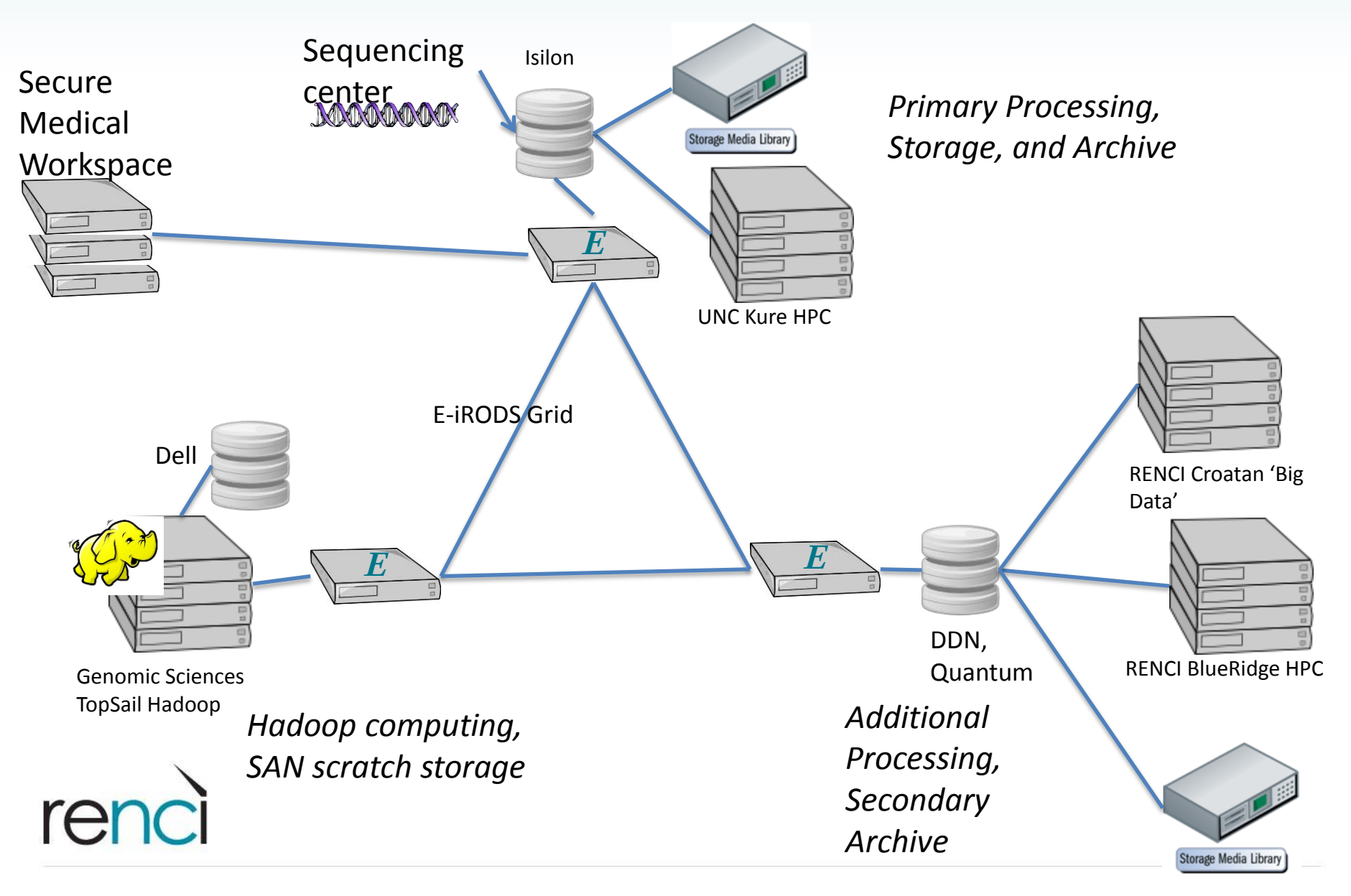

# **Example: unified view of data**

### 2 ... / NCG\_00110 / 121213\_UNC11-SN...coverage\_counts

iDROP web client

CRefresh | ONew Folder | 0 Info

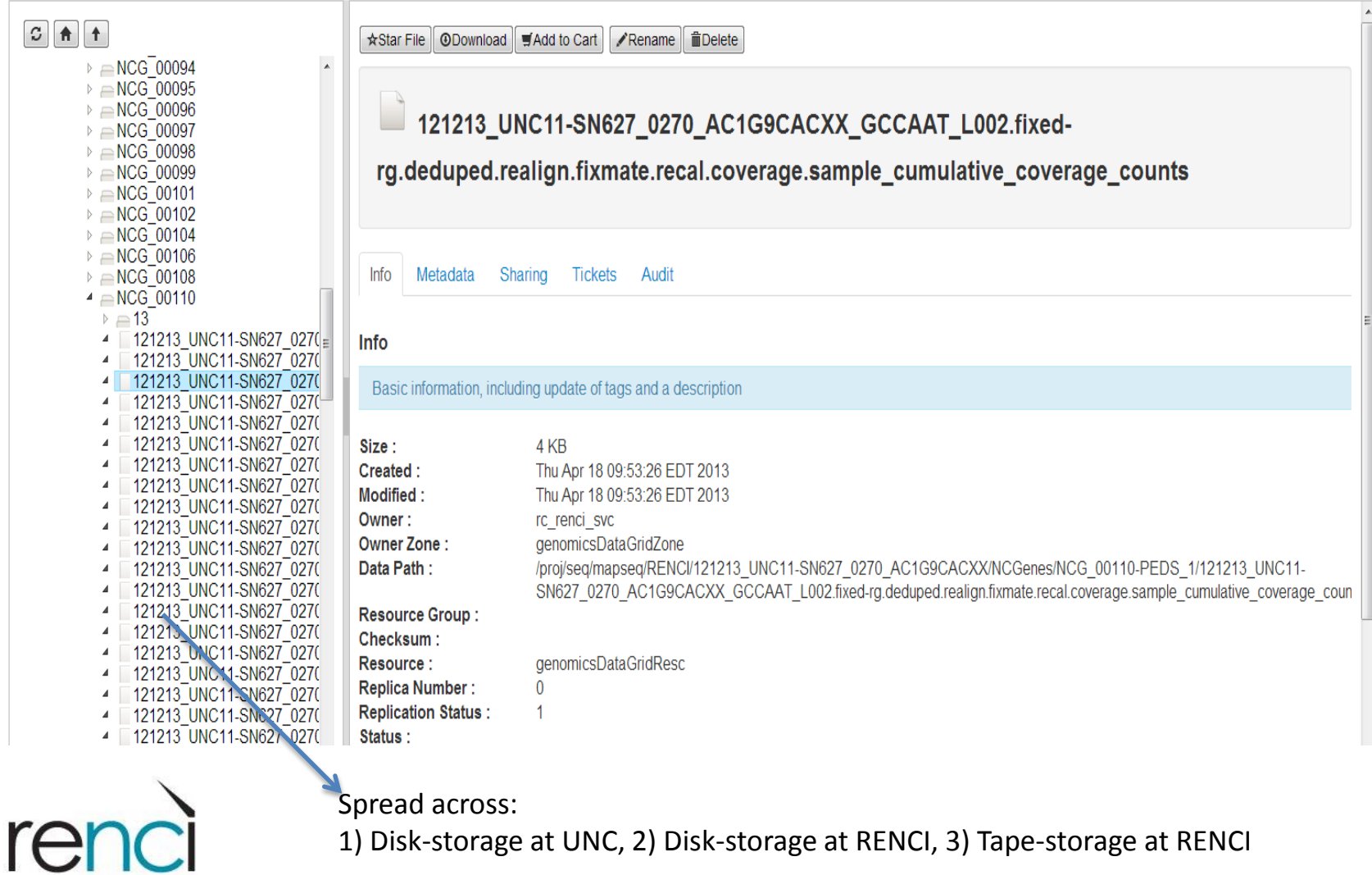

# **Example: data access policy**

- **Challenge** 
	- Millions of files across different projects, growing daily
	- Hundreds of users across different labs, changing frequently
	- *How to control access*
		- *UNIX ACLs became too unwieldy*
		- *Moving data means reproducing permission and group settings*
- Policy: access given if user and data belong to the same groups
	- Tag data with group metadata (e.g., Lab X lung tumor study)
	- Access rule: user's group must match data group
		- E.g. (user y member of Lab X lung tumor study)

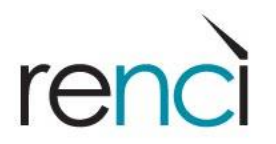

# **Example: data 'replication' policy**

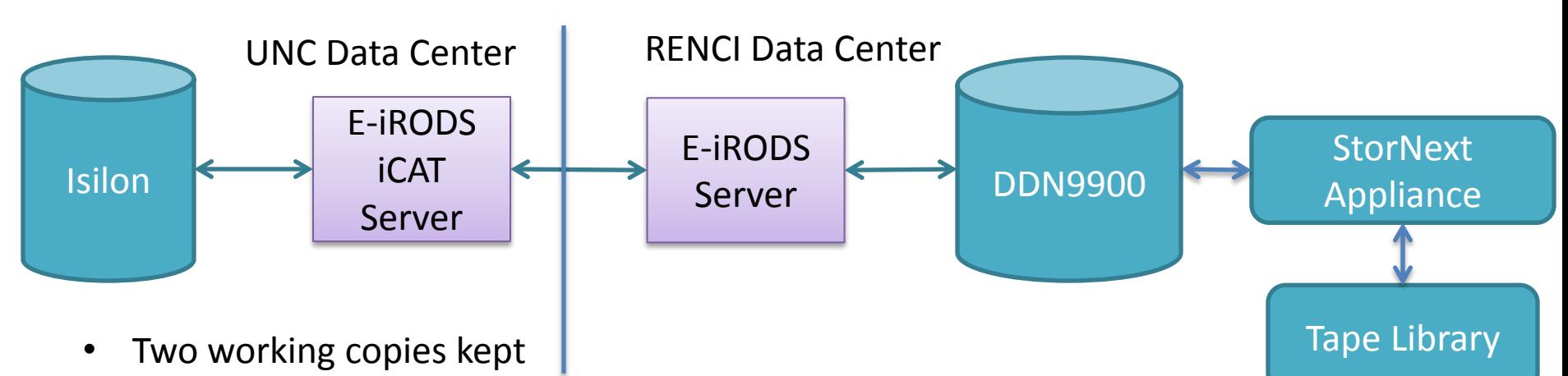

- For data recovery and to allow analysis at both sites
- 'Copy me" and 'Data copied' metadata control copy process
	- Only on certain files (fastq, 'finished' bam files)
- iRODS rule run nightly does the copy
	- Performs copy, verifies copy successful, resets 'copy me' attribute
- Versioning to allow for re-runs of patient samples

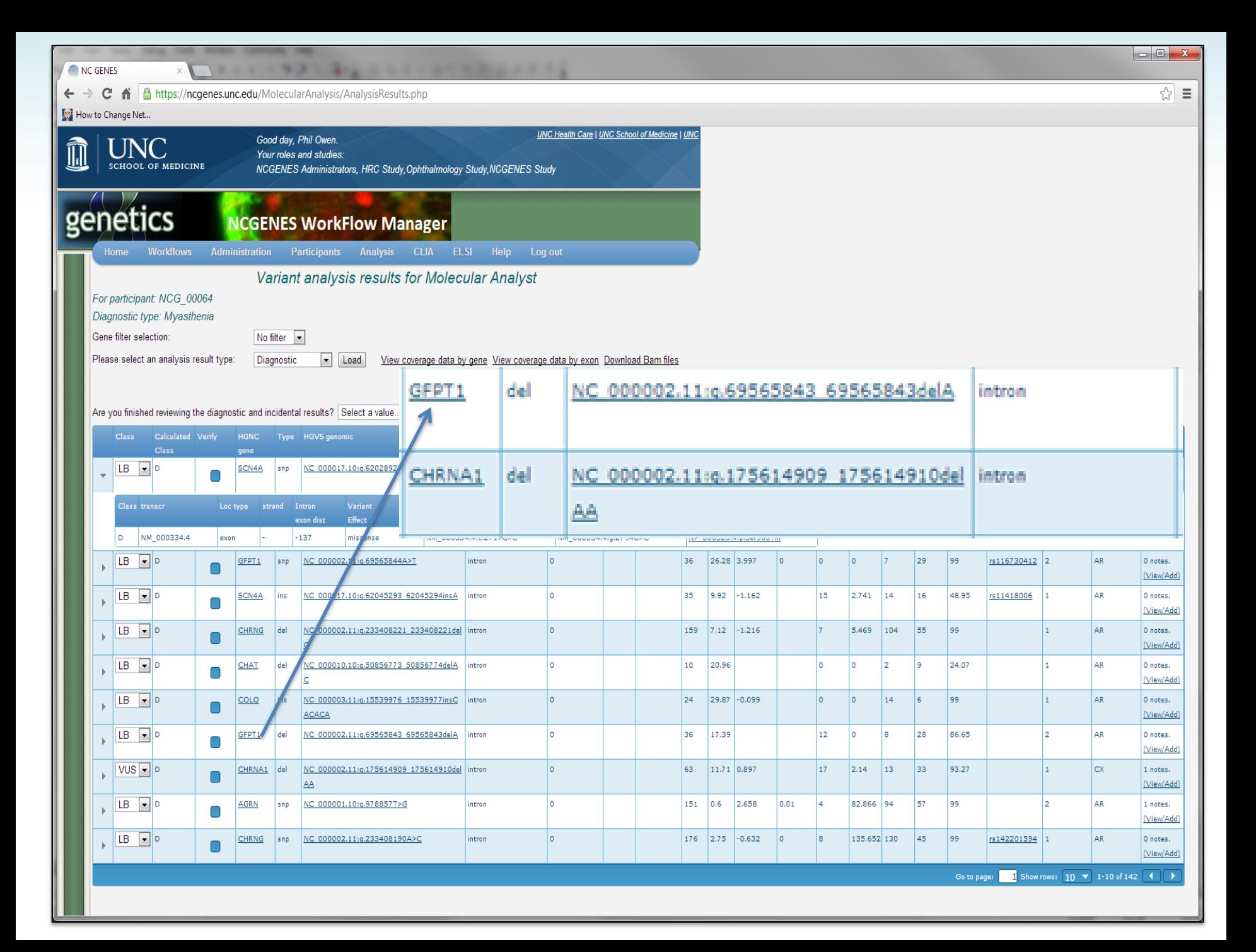

# **Secure Medical Workspace**

renc

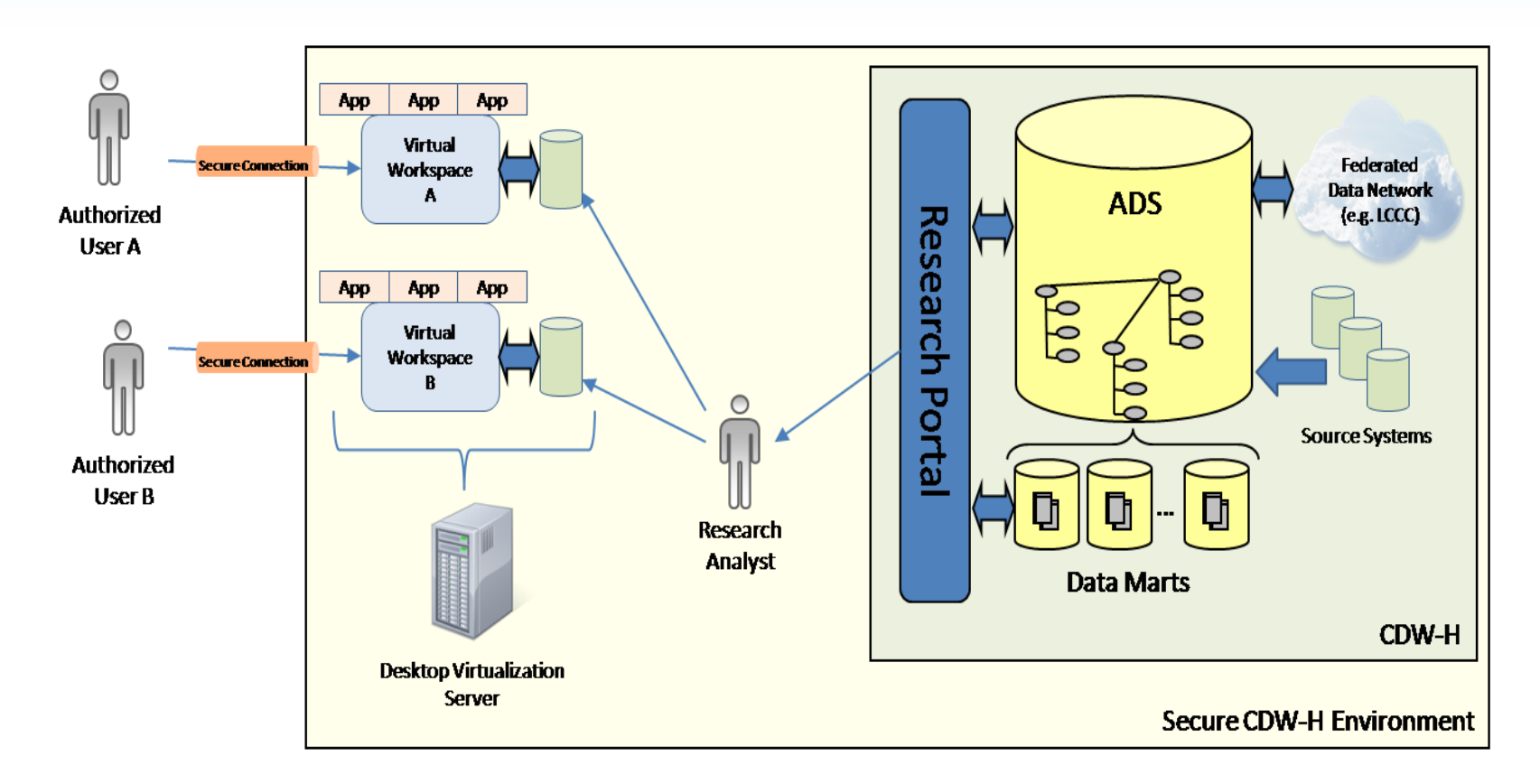

• Combines Virtualization, Endpoint Data Leakage Protection (DLP), standard security such as use of VPNs, network sniffing, antivirus, group policies, …

### **Secure Access to Data on the Clinical Side**

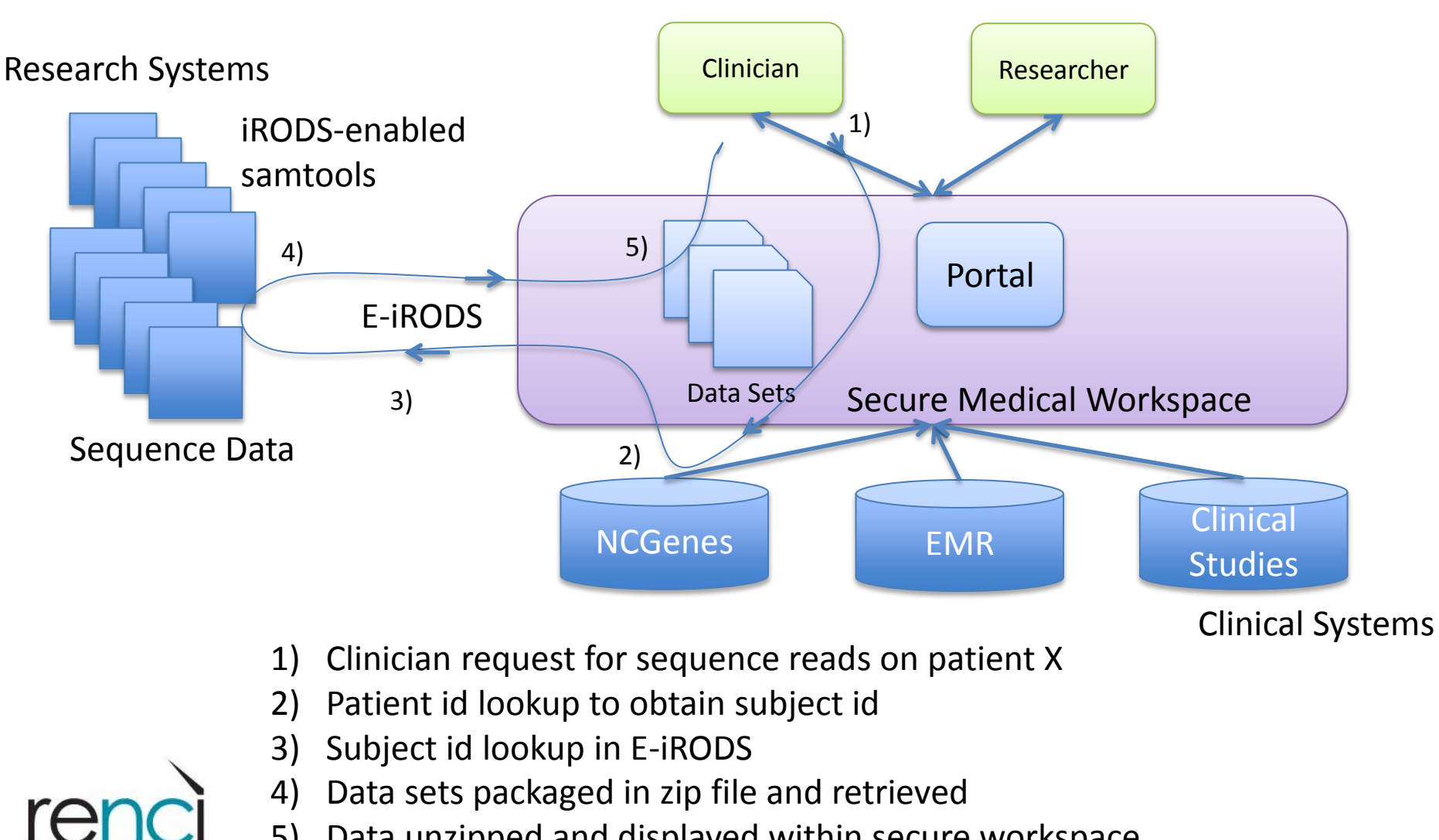

5) Data unzipped and displayed within secure workspace